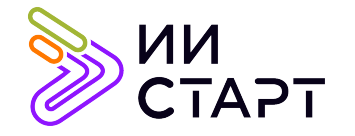

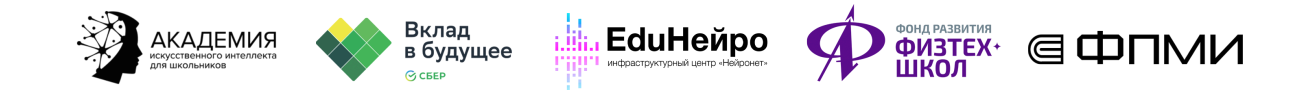

## ТЕХНОЛОГИЧЕСКАЯ КАРТА ЗАНЯТИЯ

Тема занятия: Свёрточные нейросети

Аннотация к занятию: обучающиеся познакомятся с устройством свёрточной нейросети с несколькими свёрточными слоями. Узнают, что такое операция свёртки и в чём её смысл, а также построят прототип нейросети на основе свёрток.

Цель занятия: сформировать у обучающихся представление об устройстве свёрточной нейросети. Построить свёрточную нейросеть с несколькими свёрточными слоями. Показать, как слои свёрток помогают модели выделять из картинок более сложные, высокоуровневые паттерны.

## Задачи занятия:

- познакомить обучающихся с устройством свёрточной нейросети с несколькими свёрточными слоями;
- сформировать понятие «фильтр»;
- изучить операцию свёртки;
- построить прототип свёрточной нейросети.

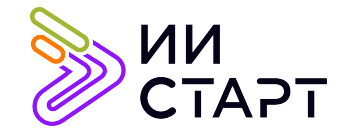

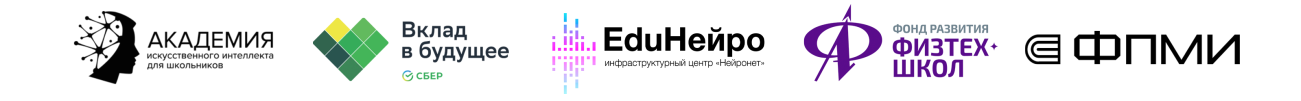

## Ход занятия

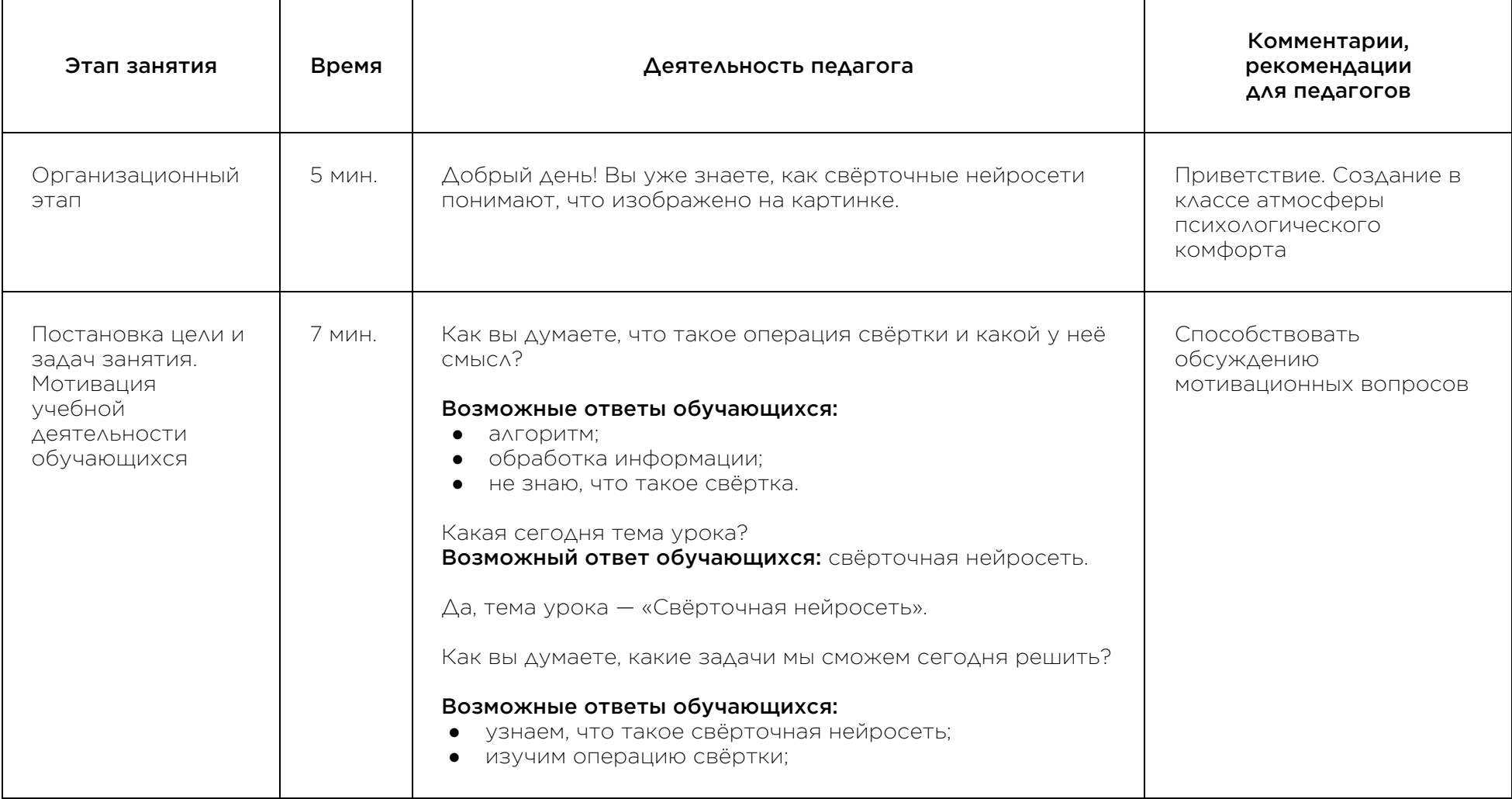

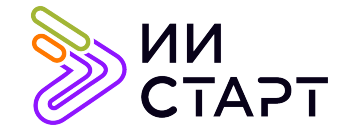

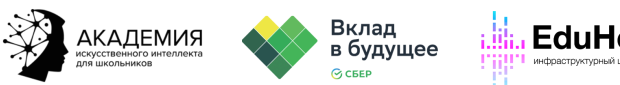

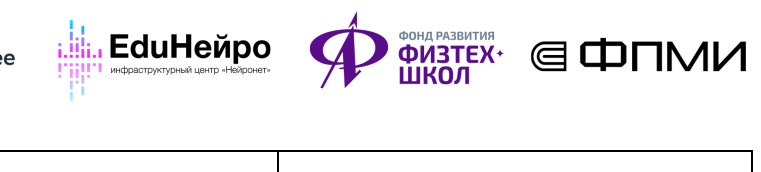

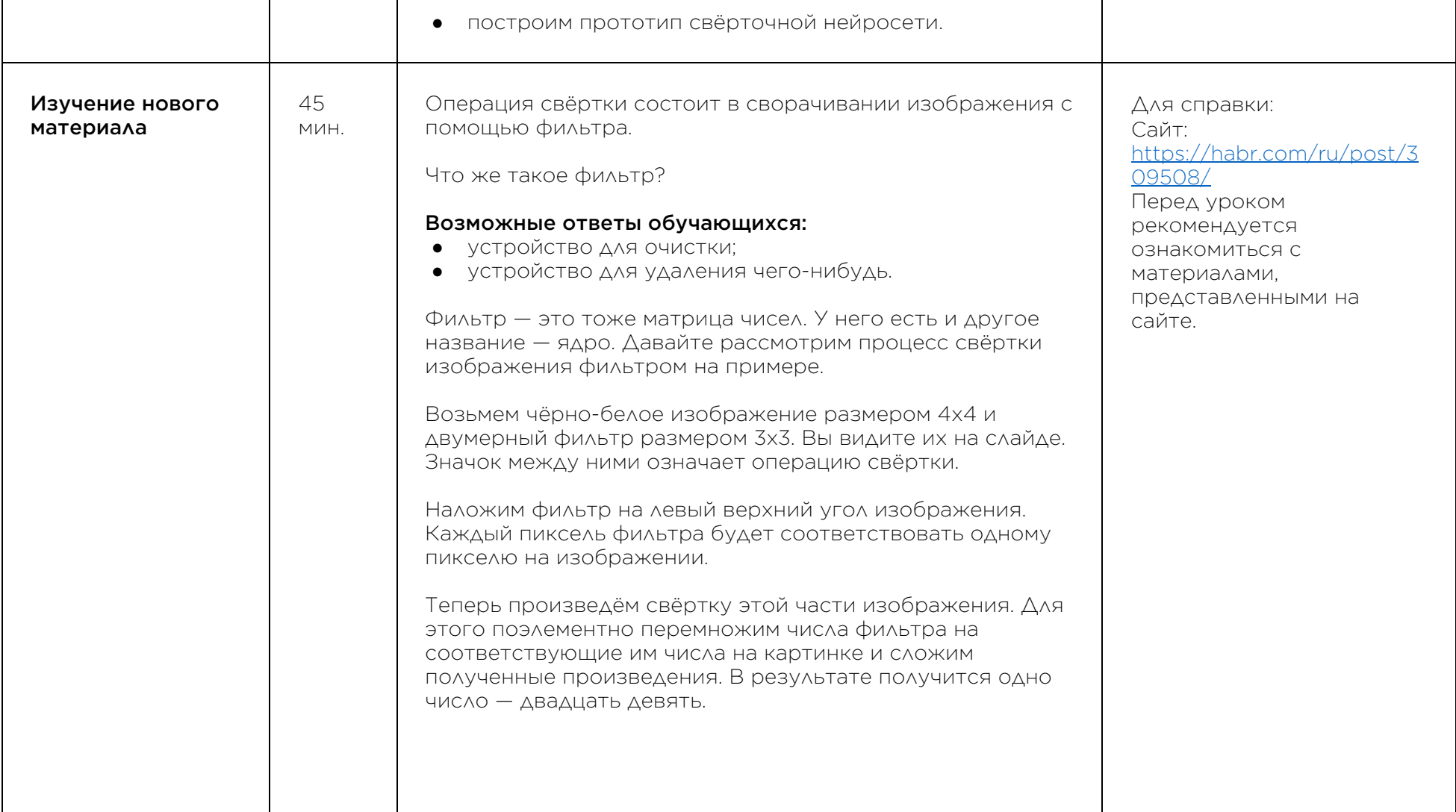

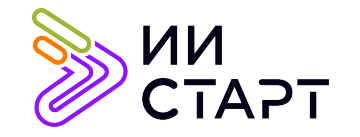

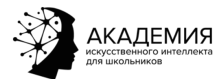

⊤

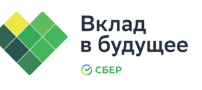

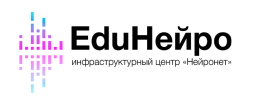

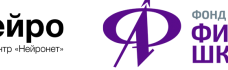

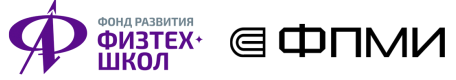

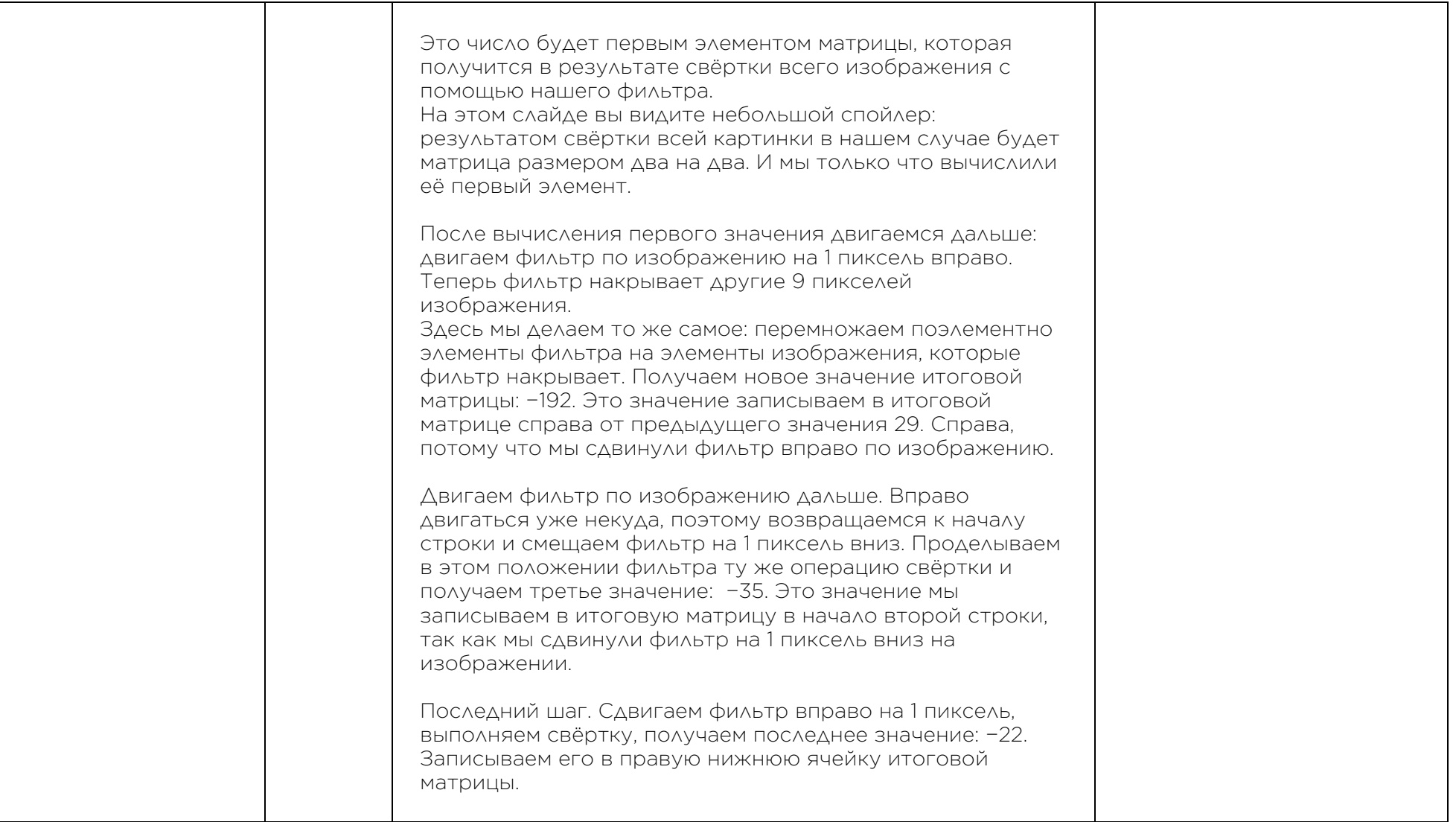

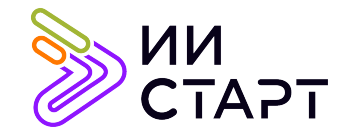

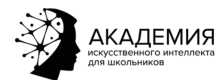

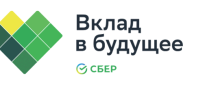

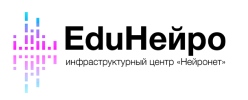

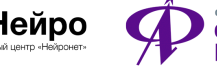

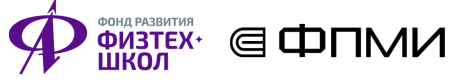

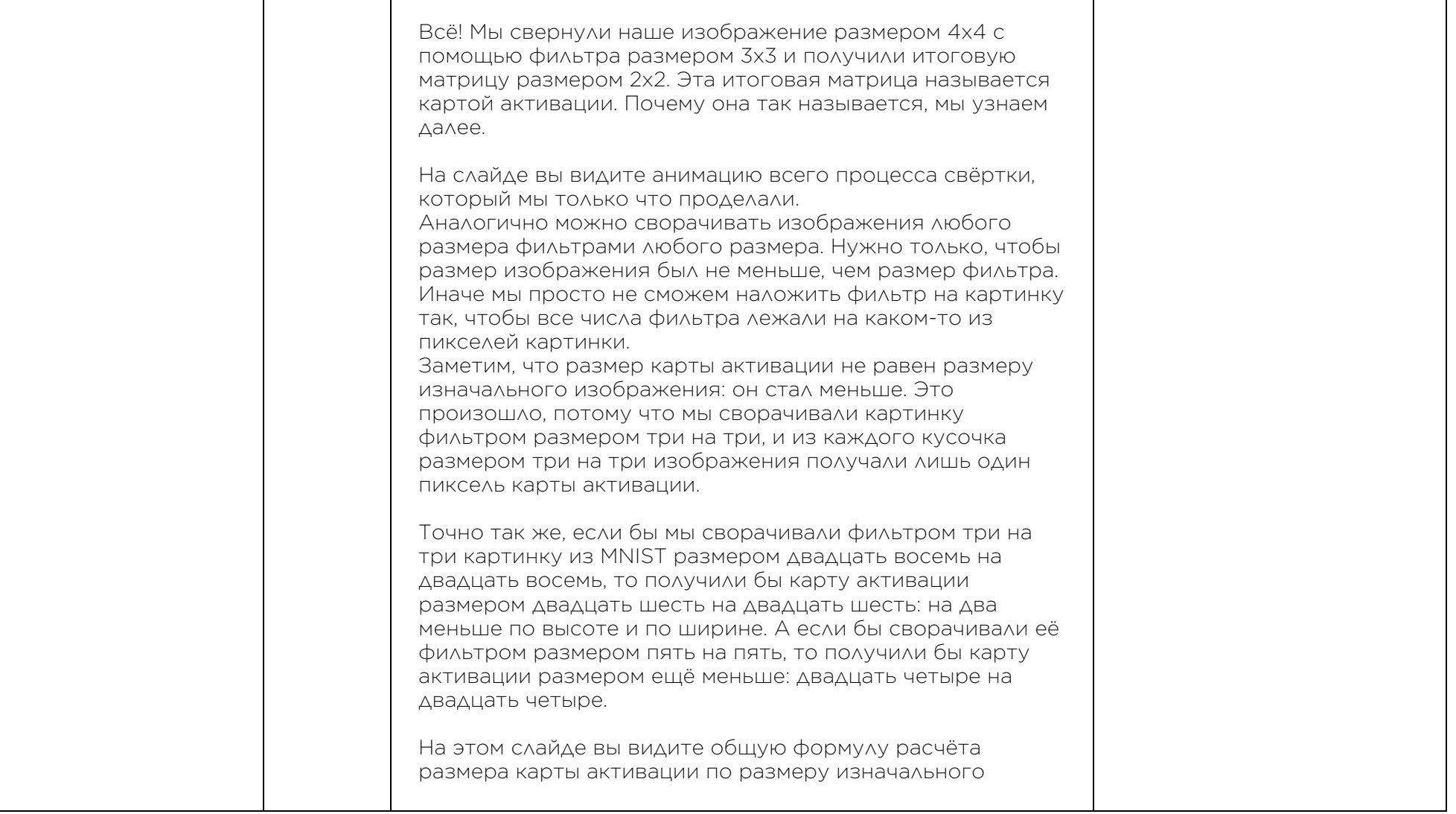

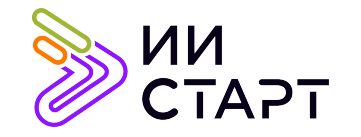

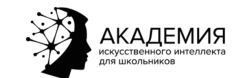

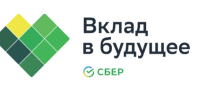

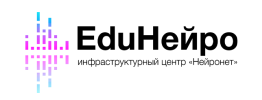

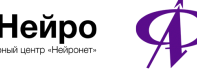

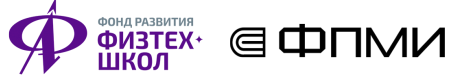

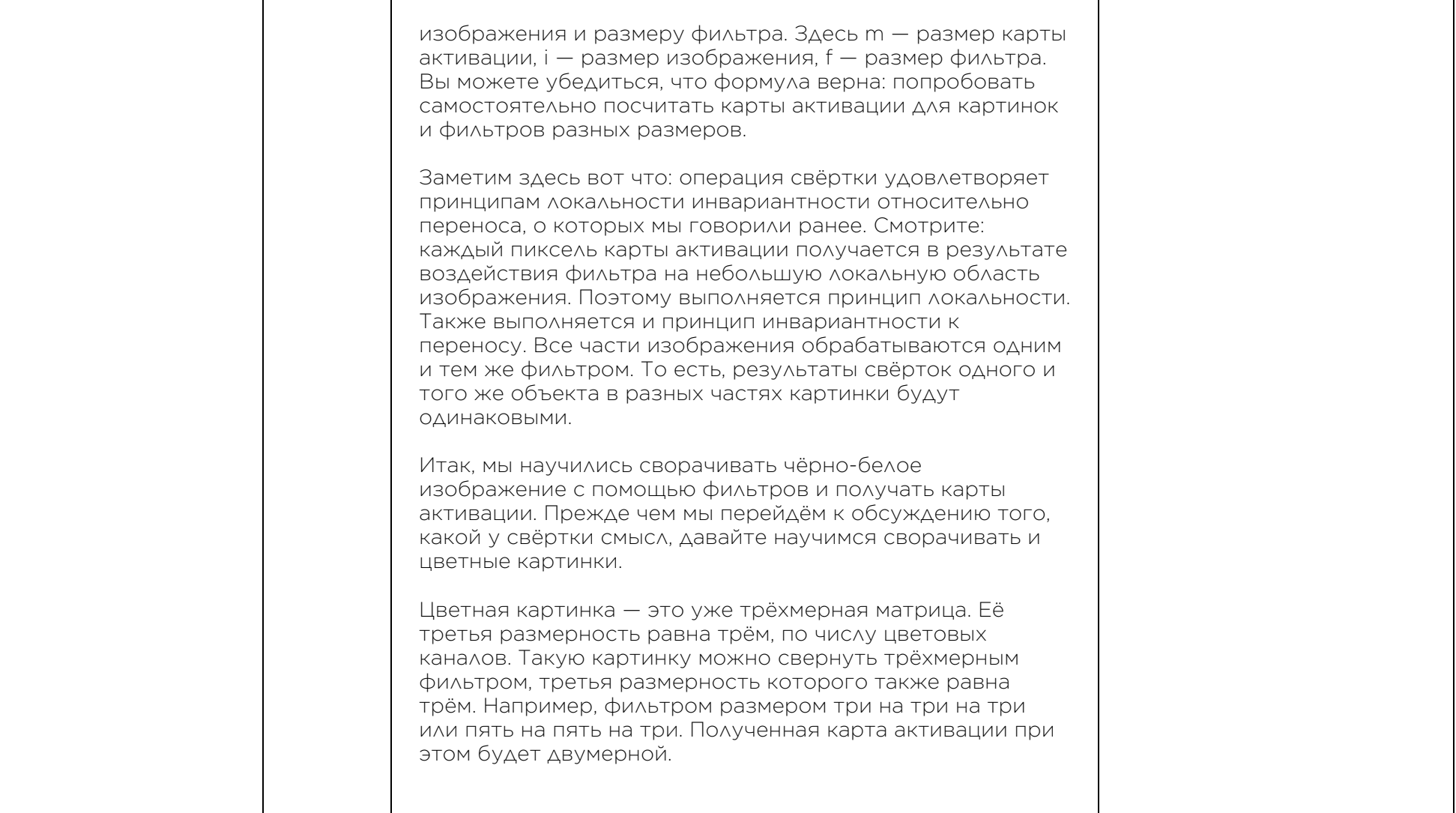

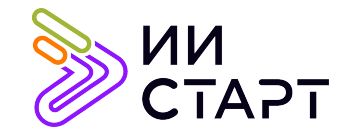

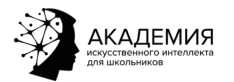

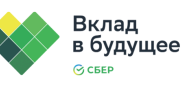

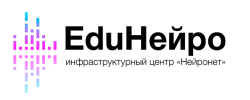

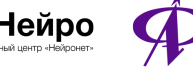

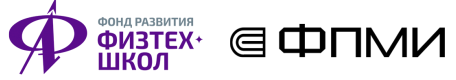

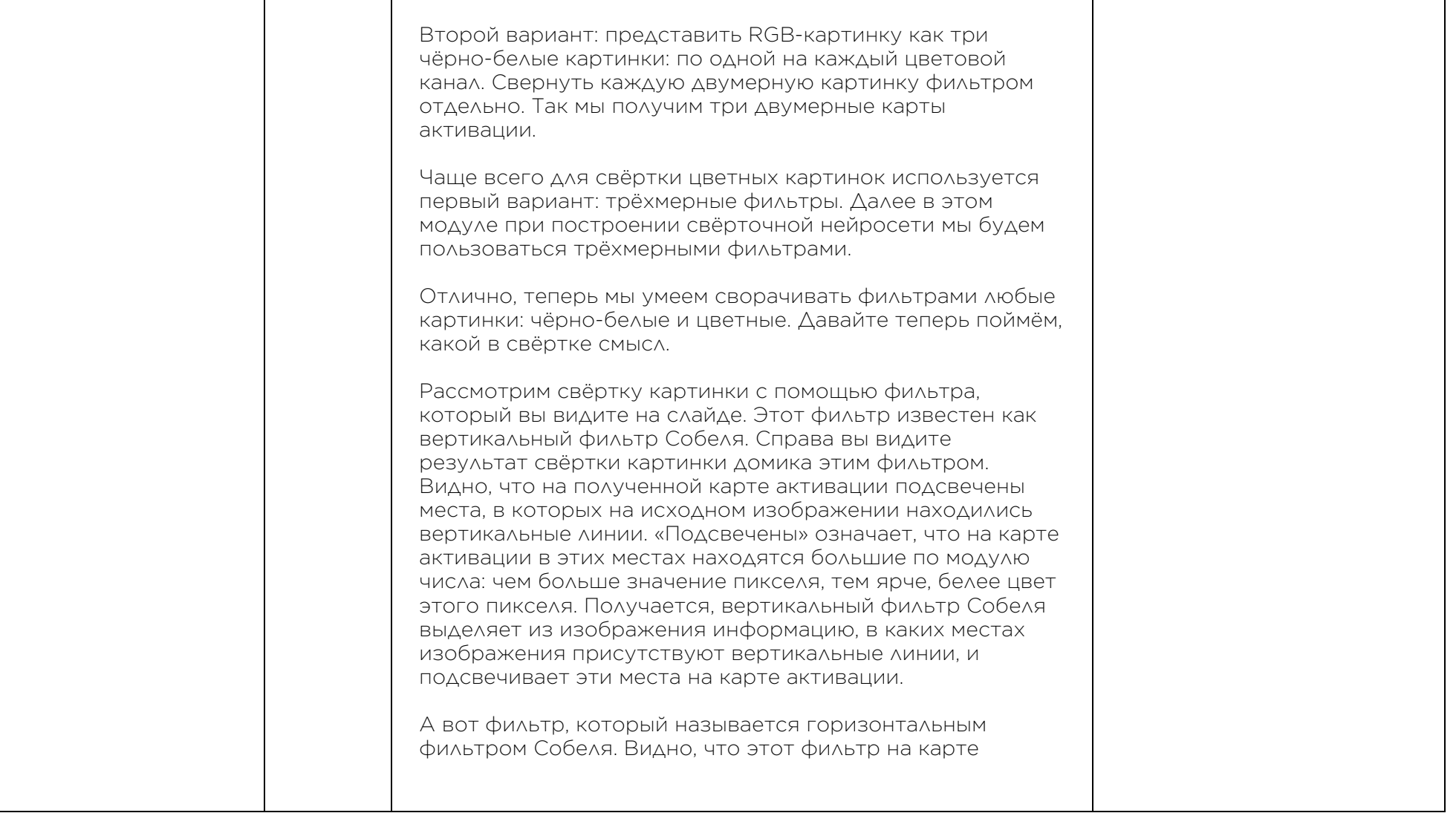

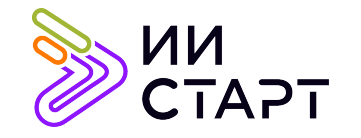

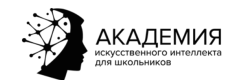

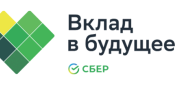

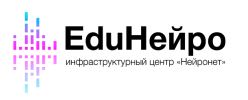

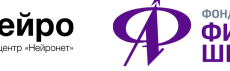

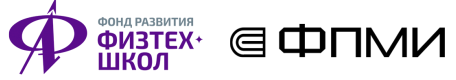

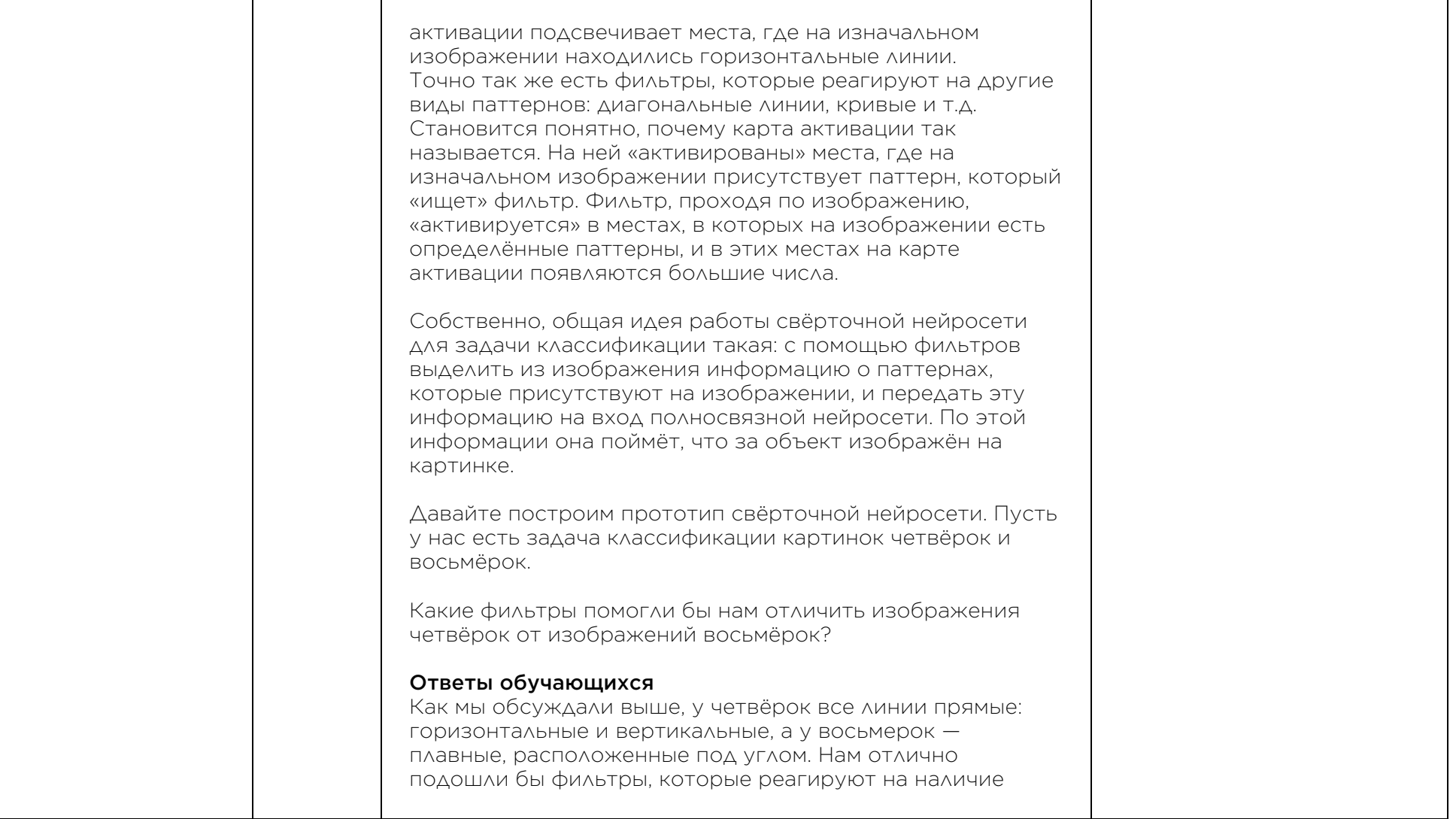

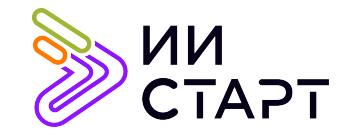

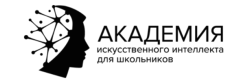

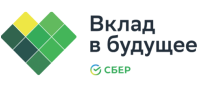

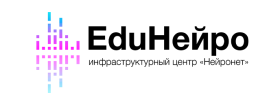

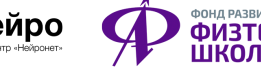

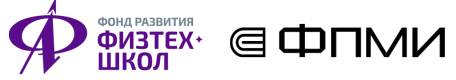

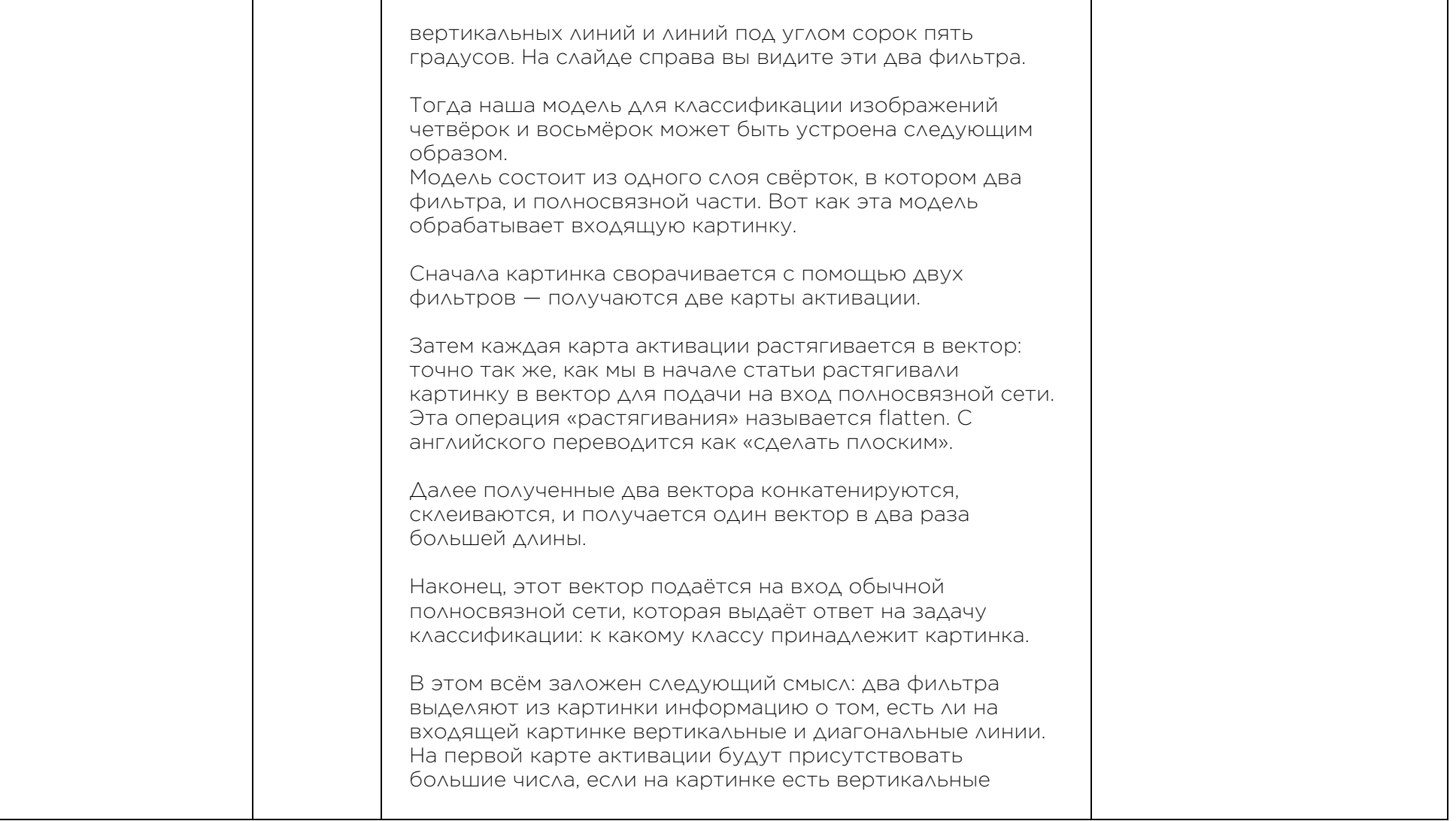

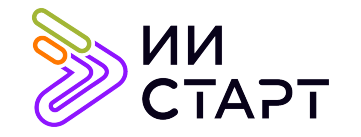

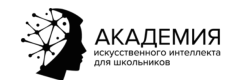

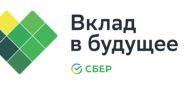

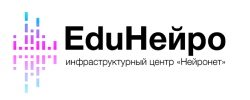

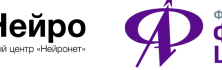

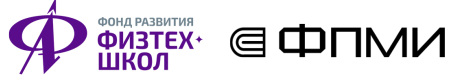

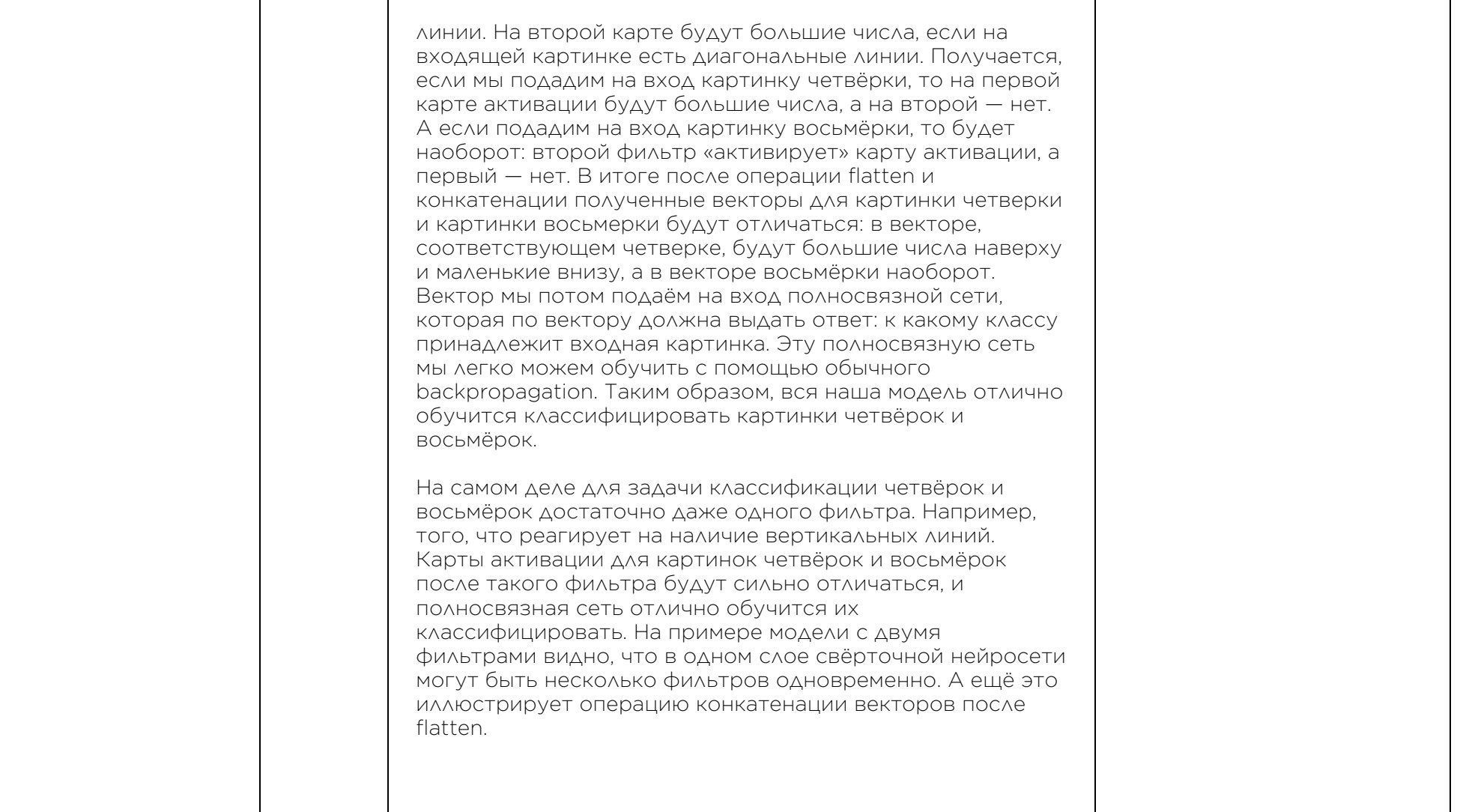

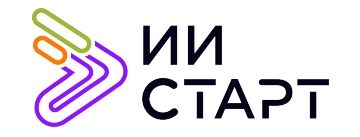

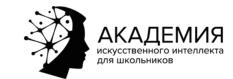

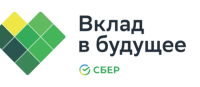

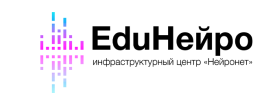

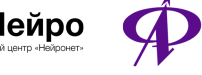

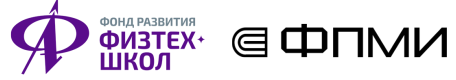

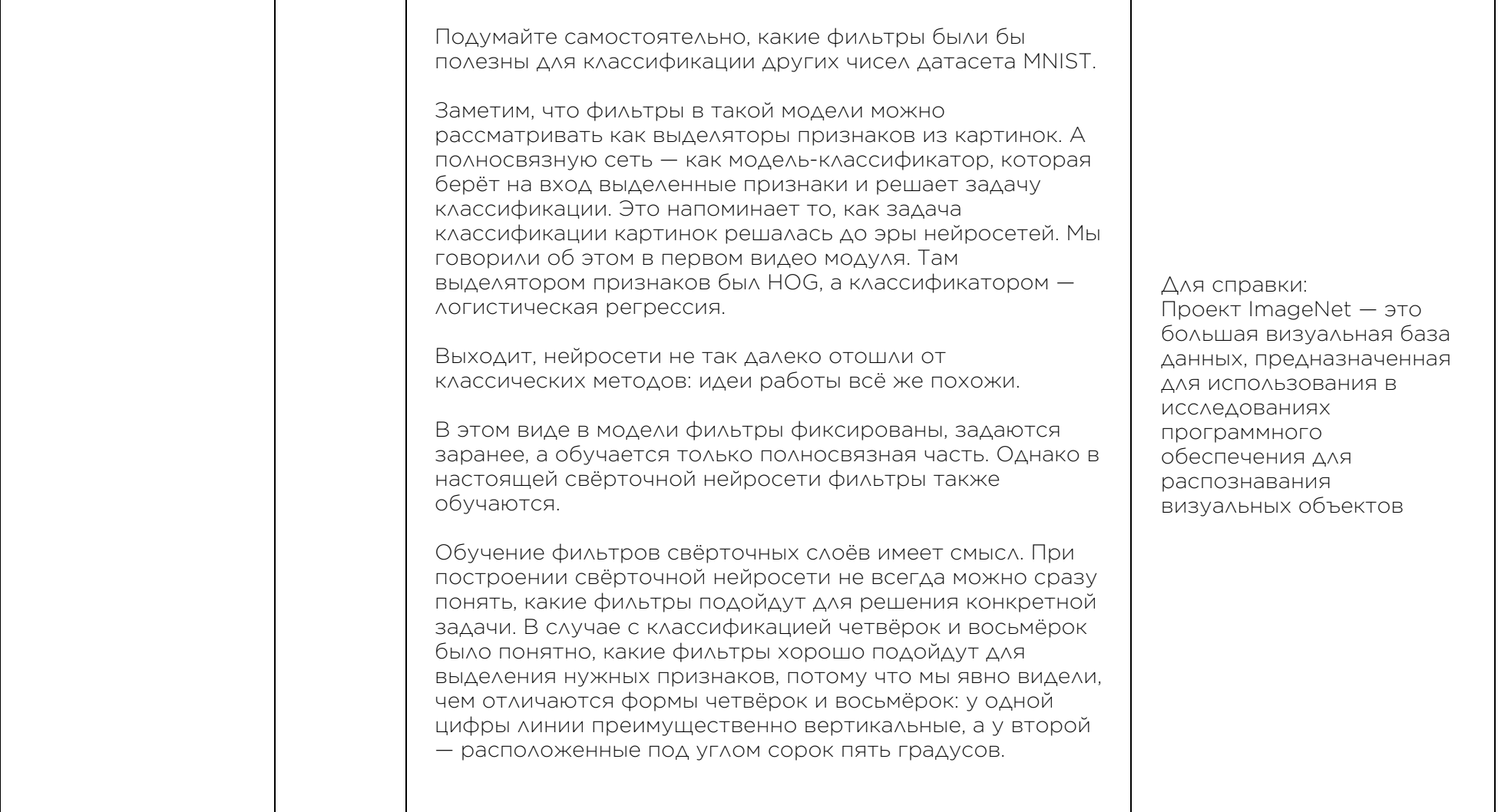

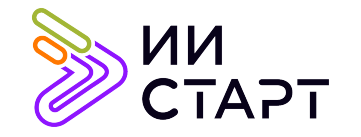

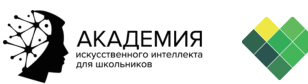

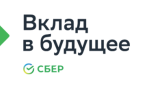

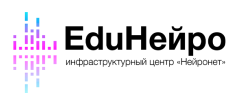

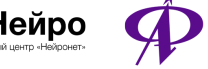

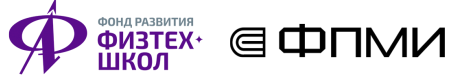

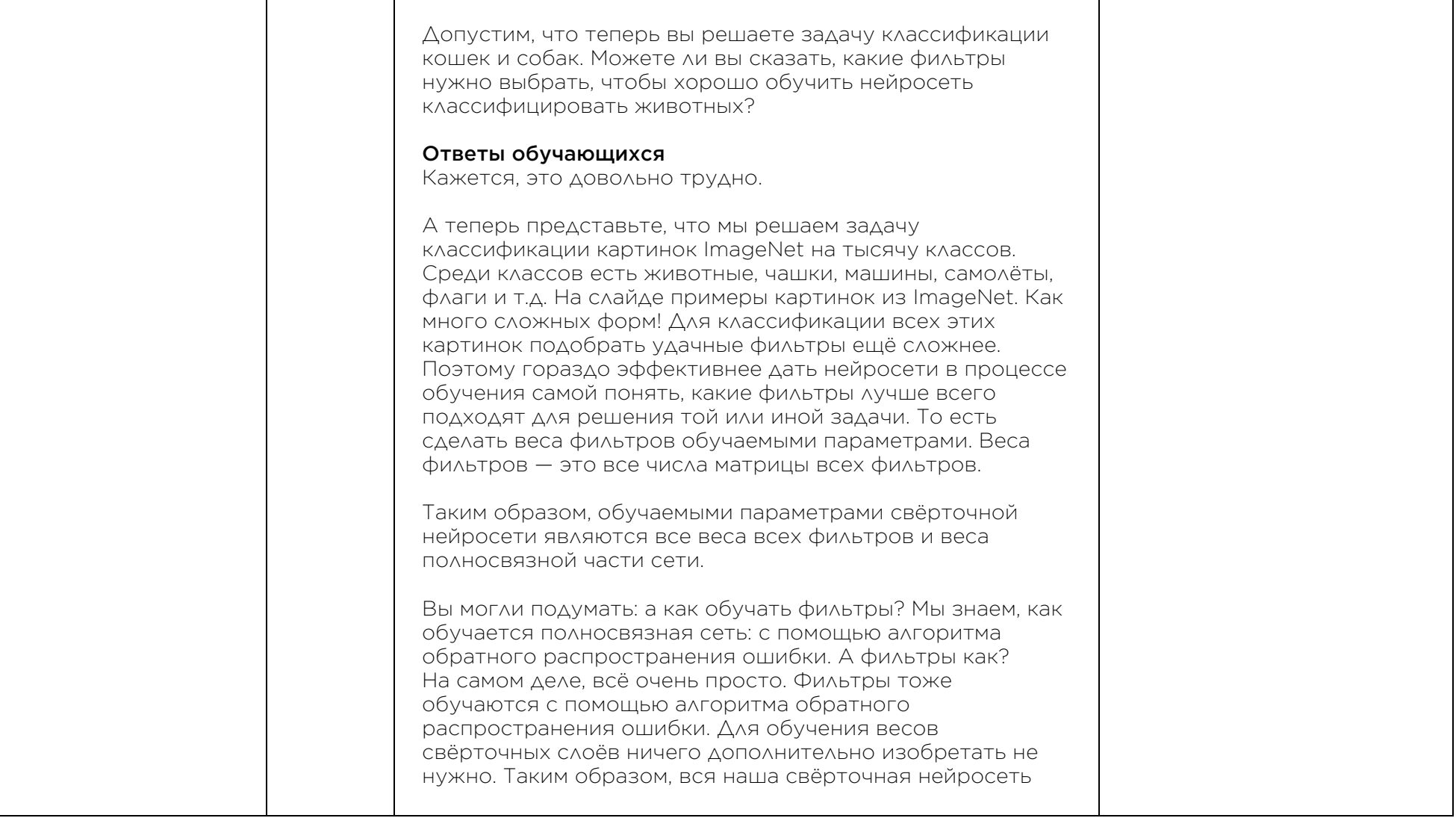

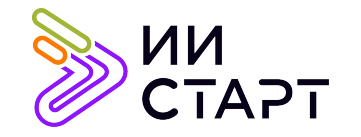

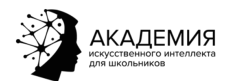

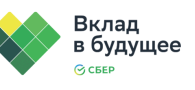

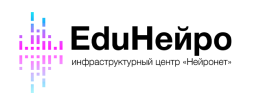

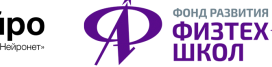

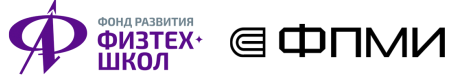

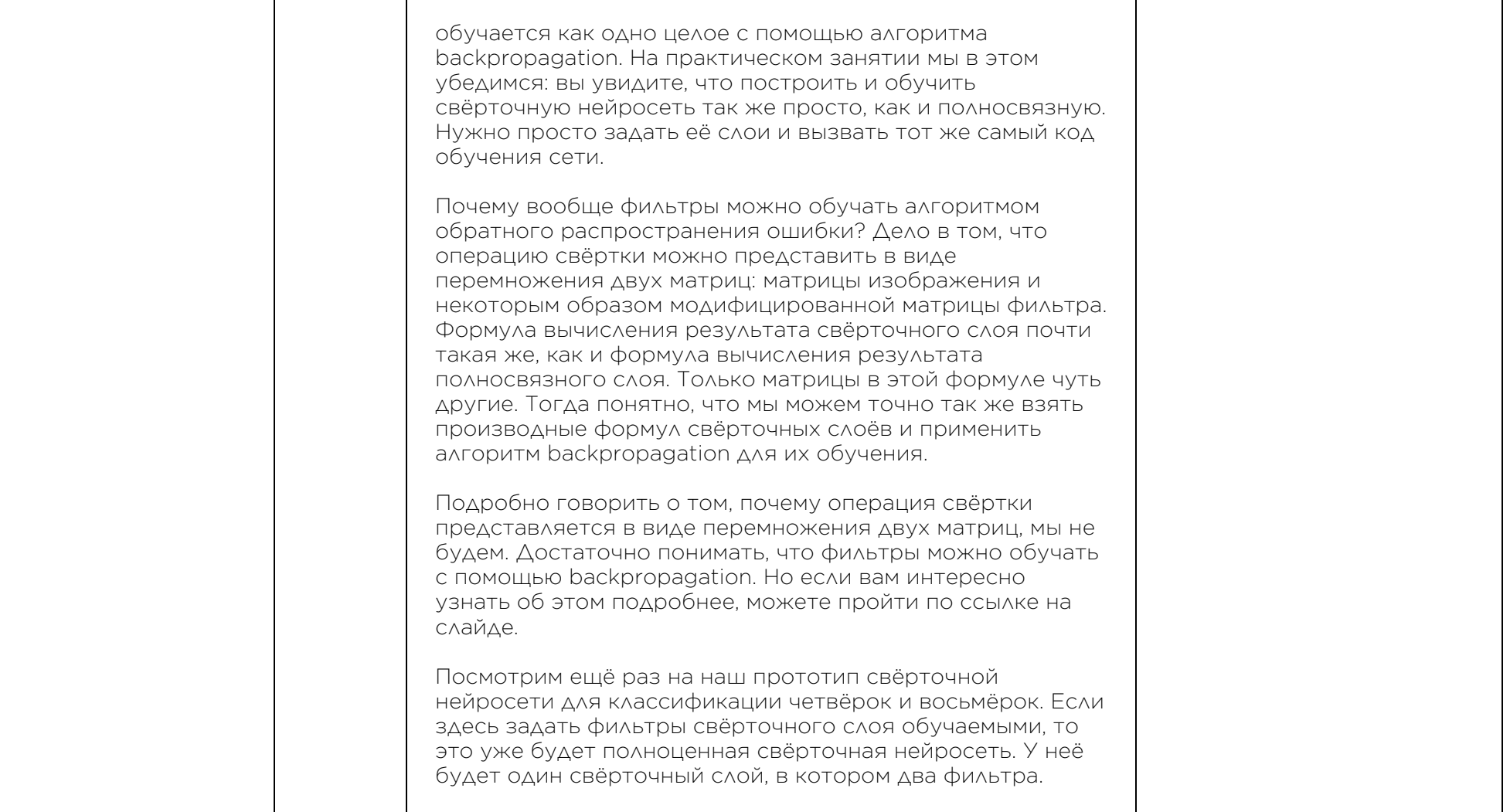

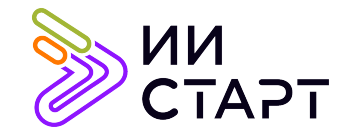

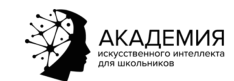

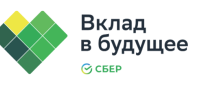

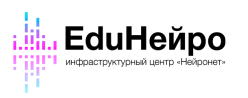

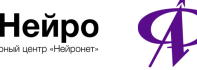

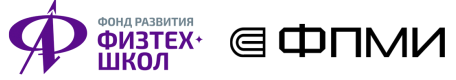

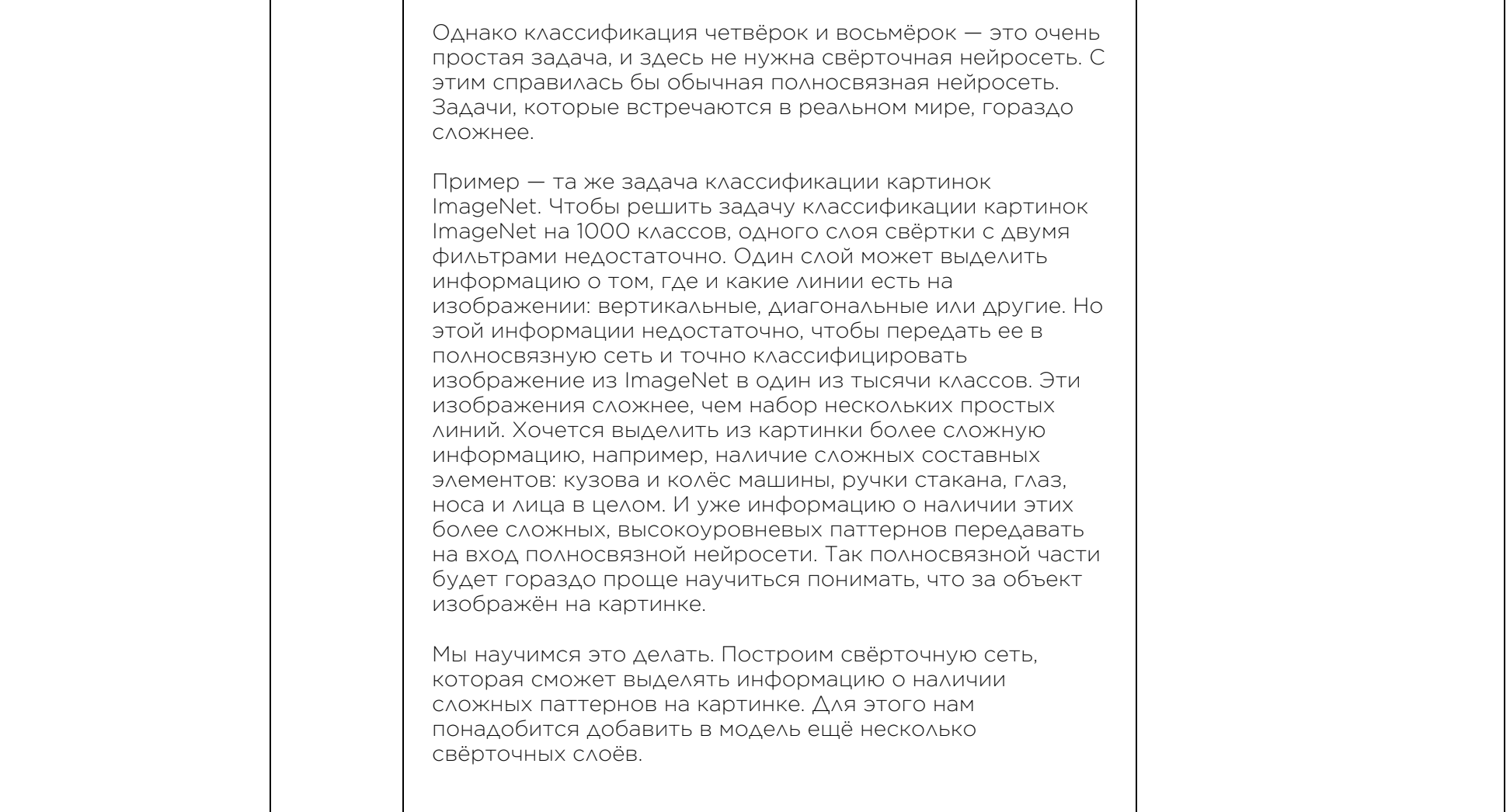

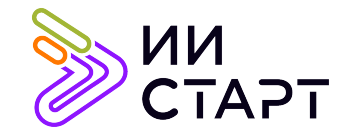

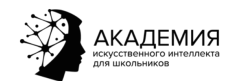

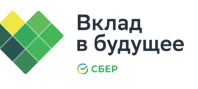

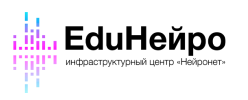

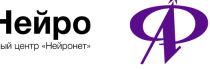

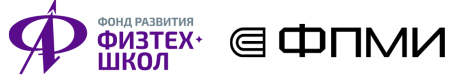

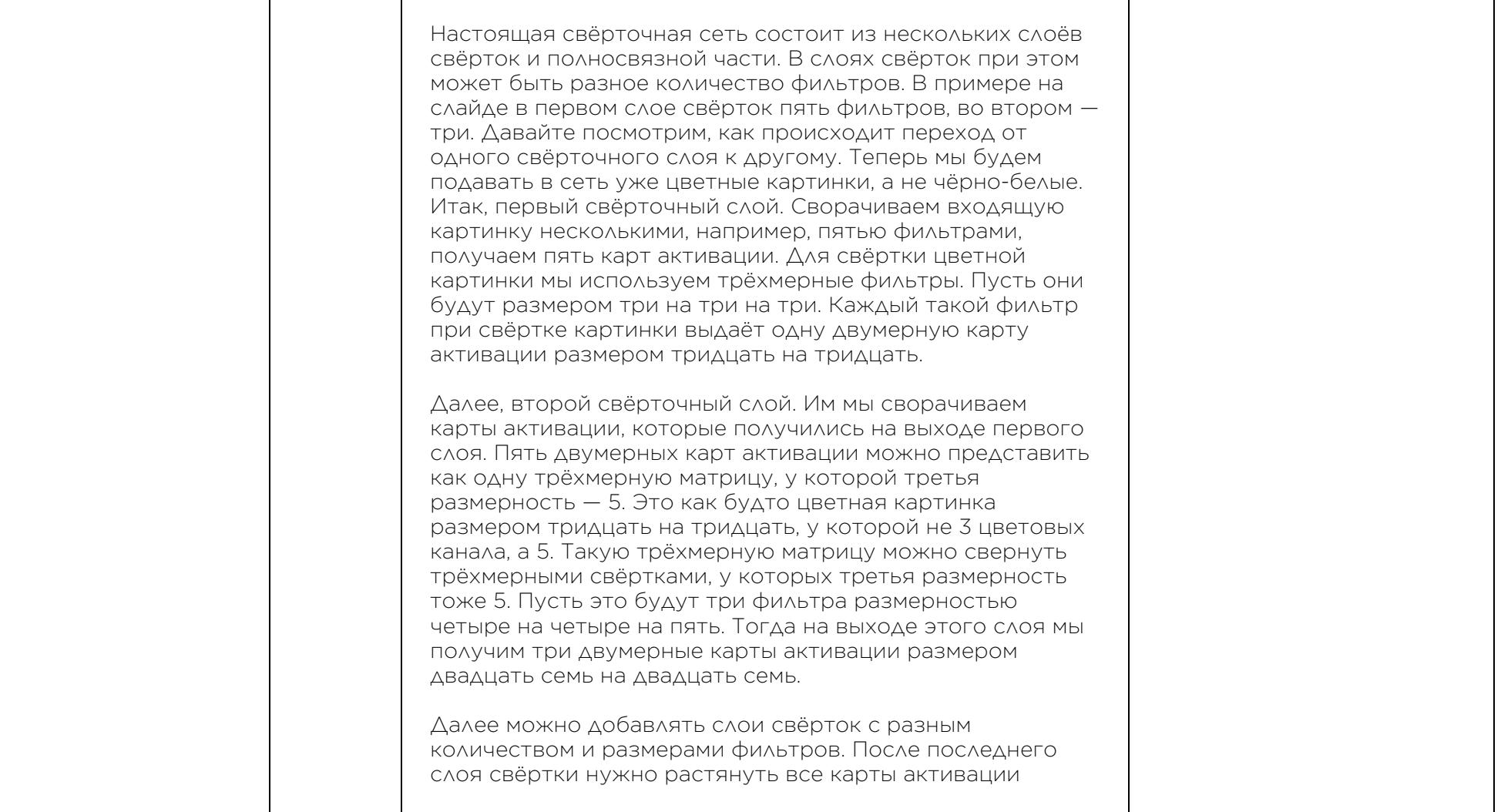

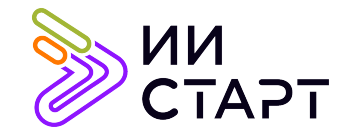

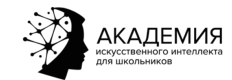

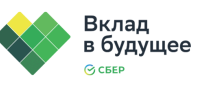

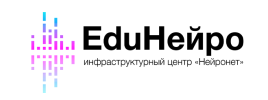

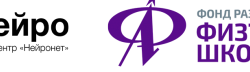

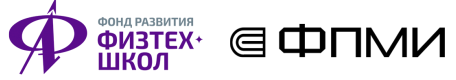

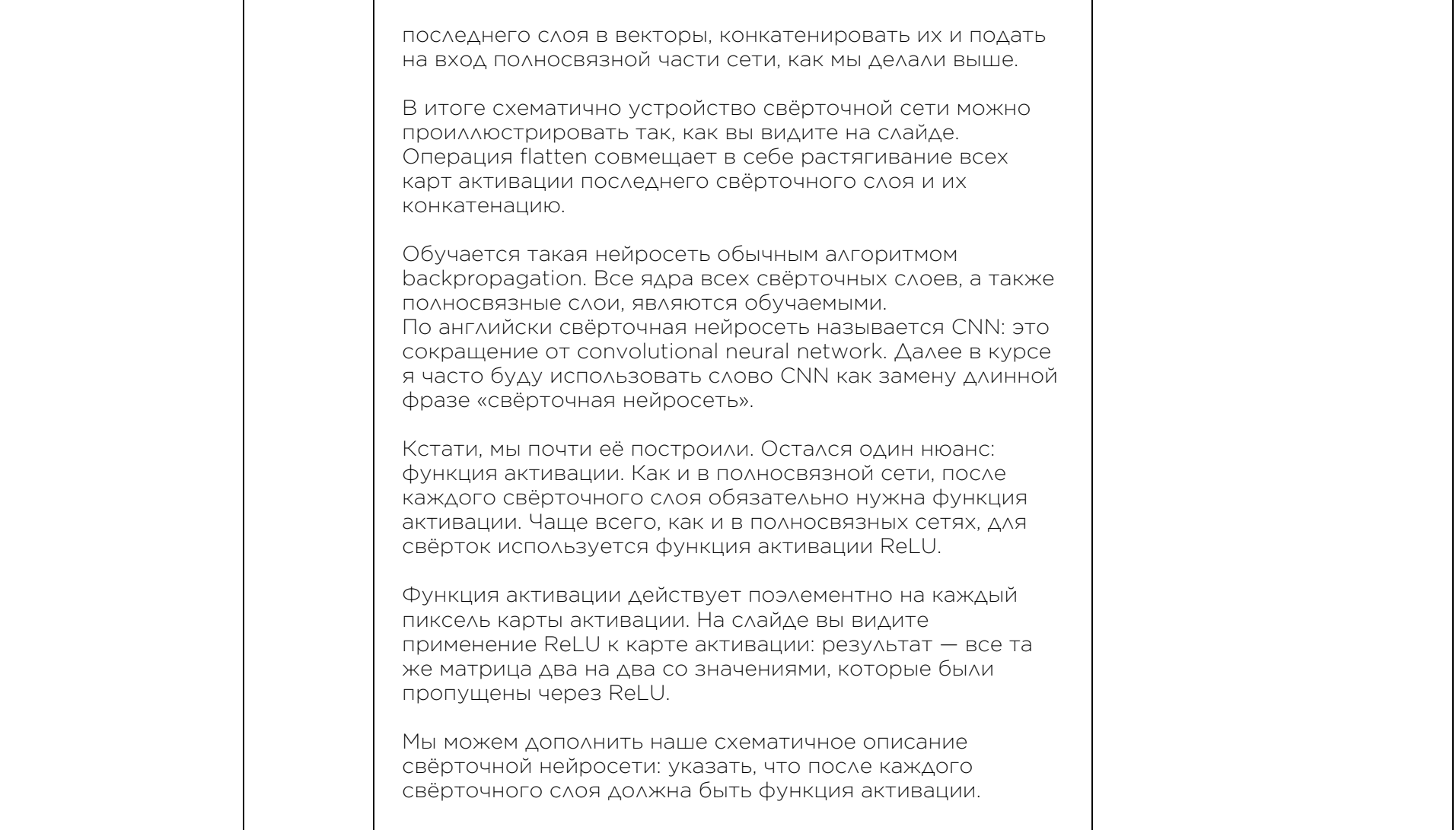

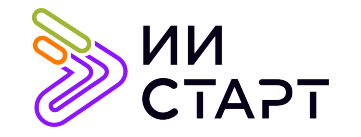

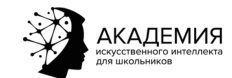

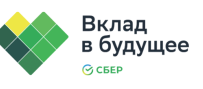

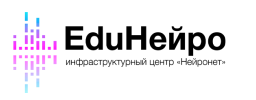

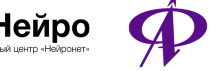

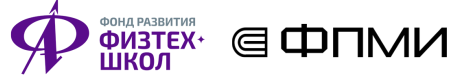

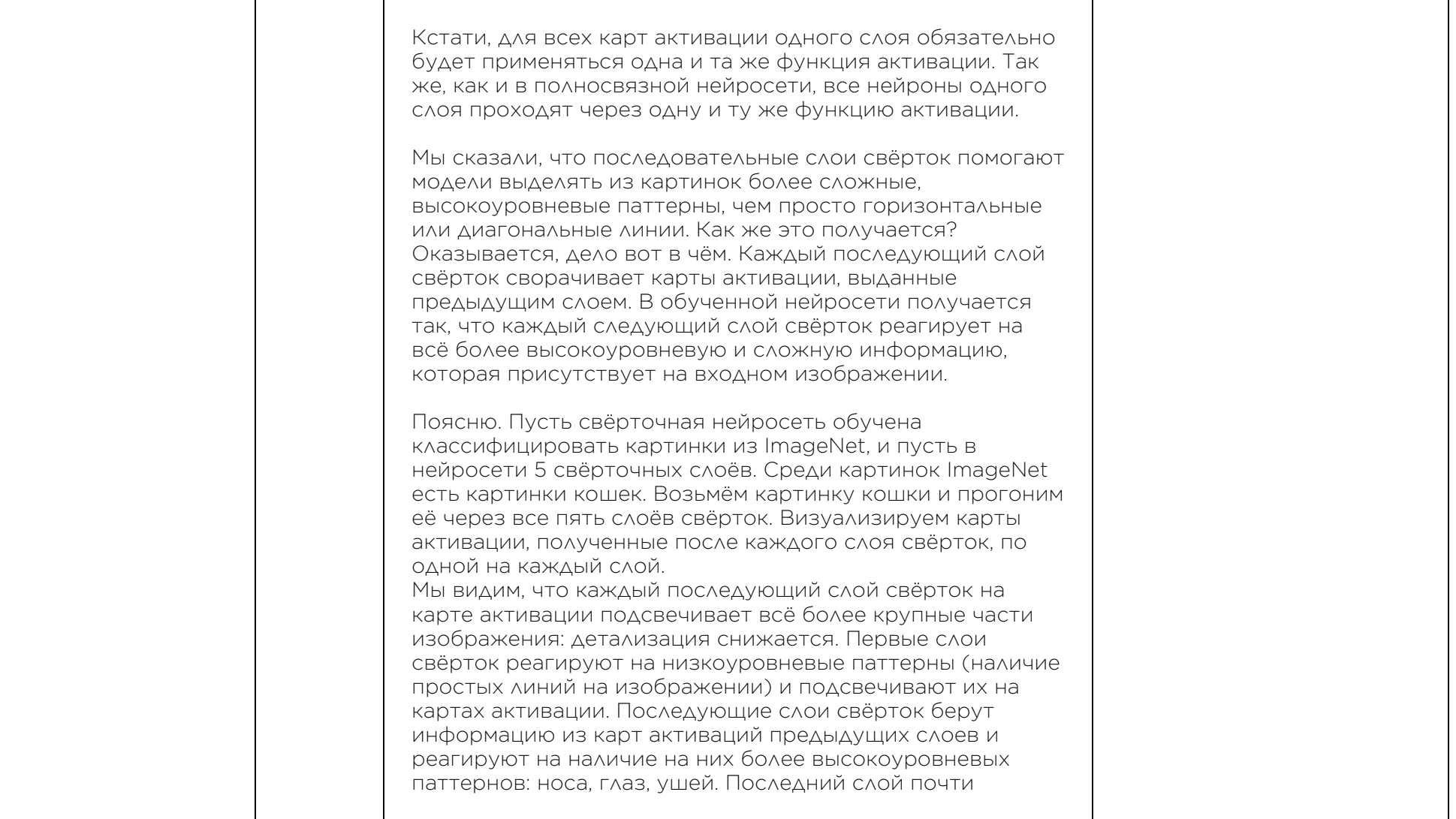

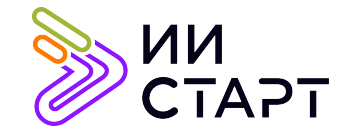

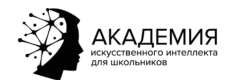

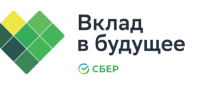

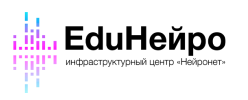

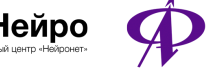

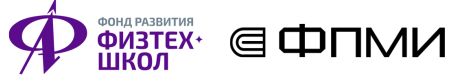

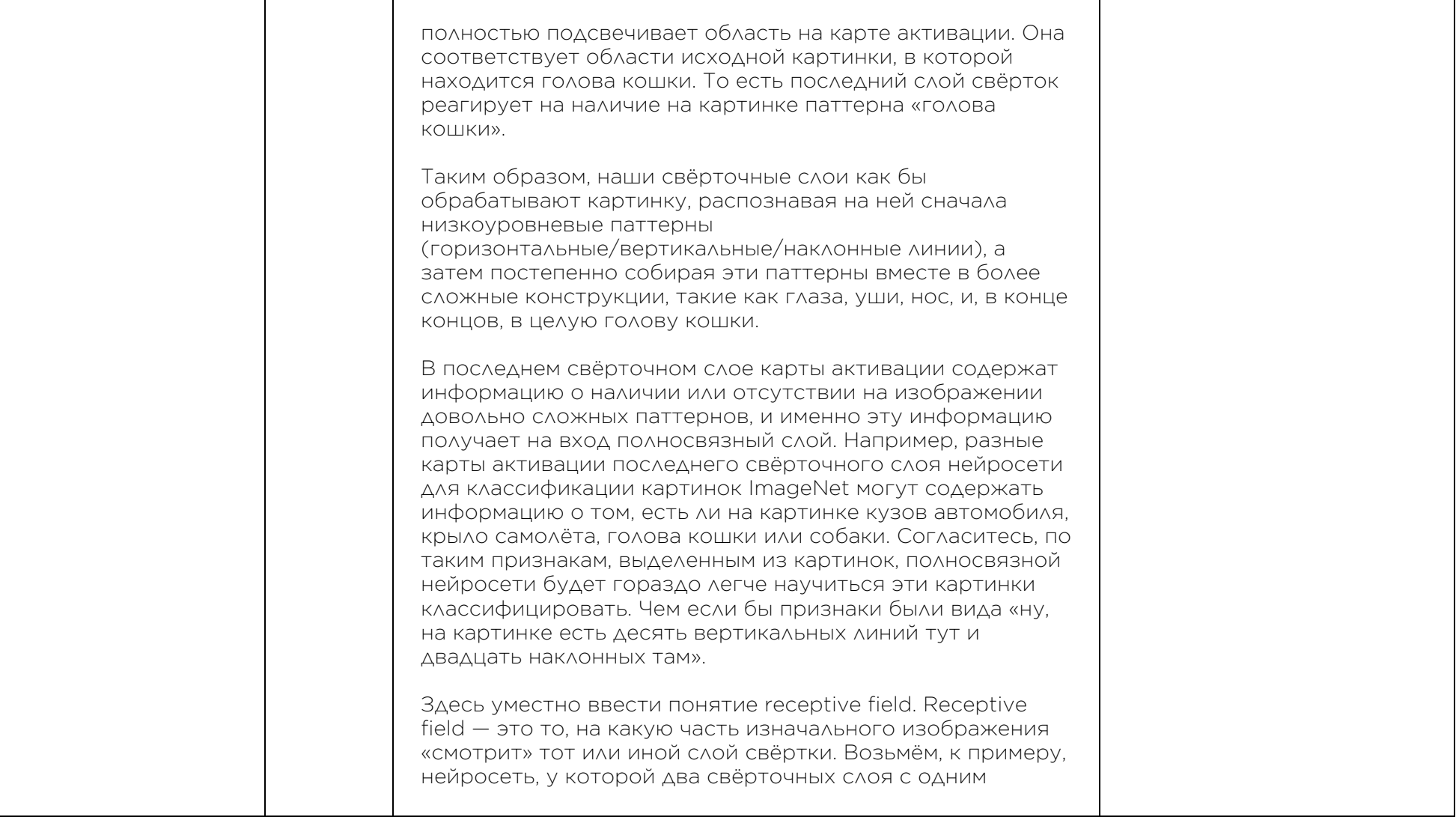

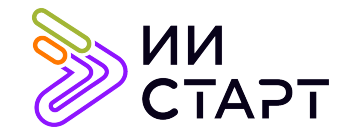

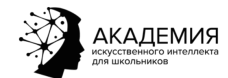

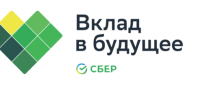

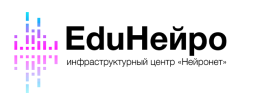

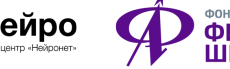

┐

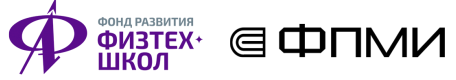

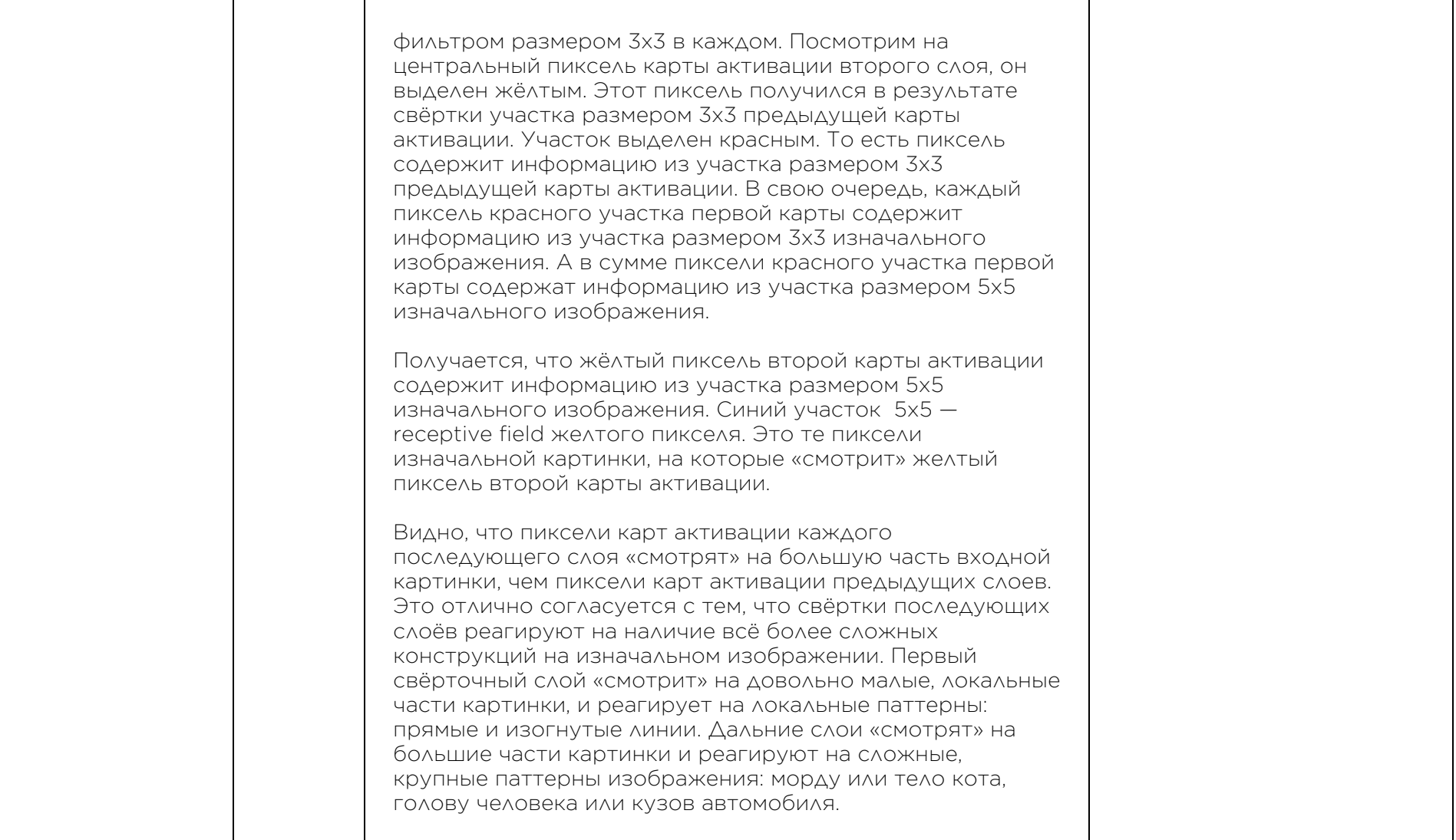

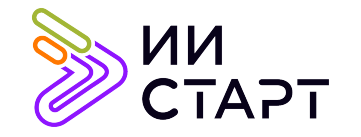

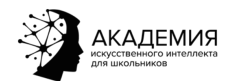

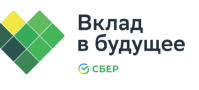

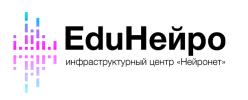

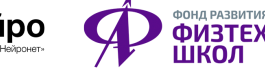

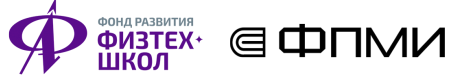

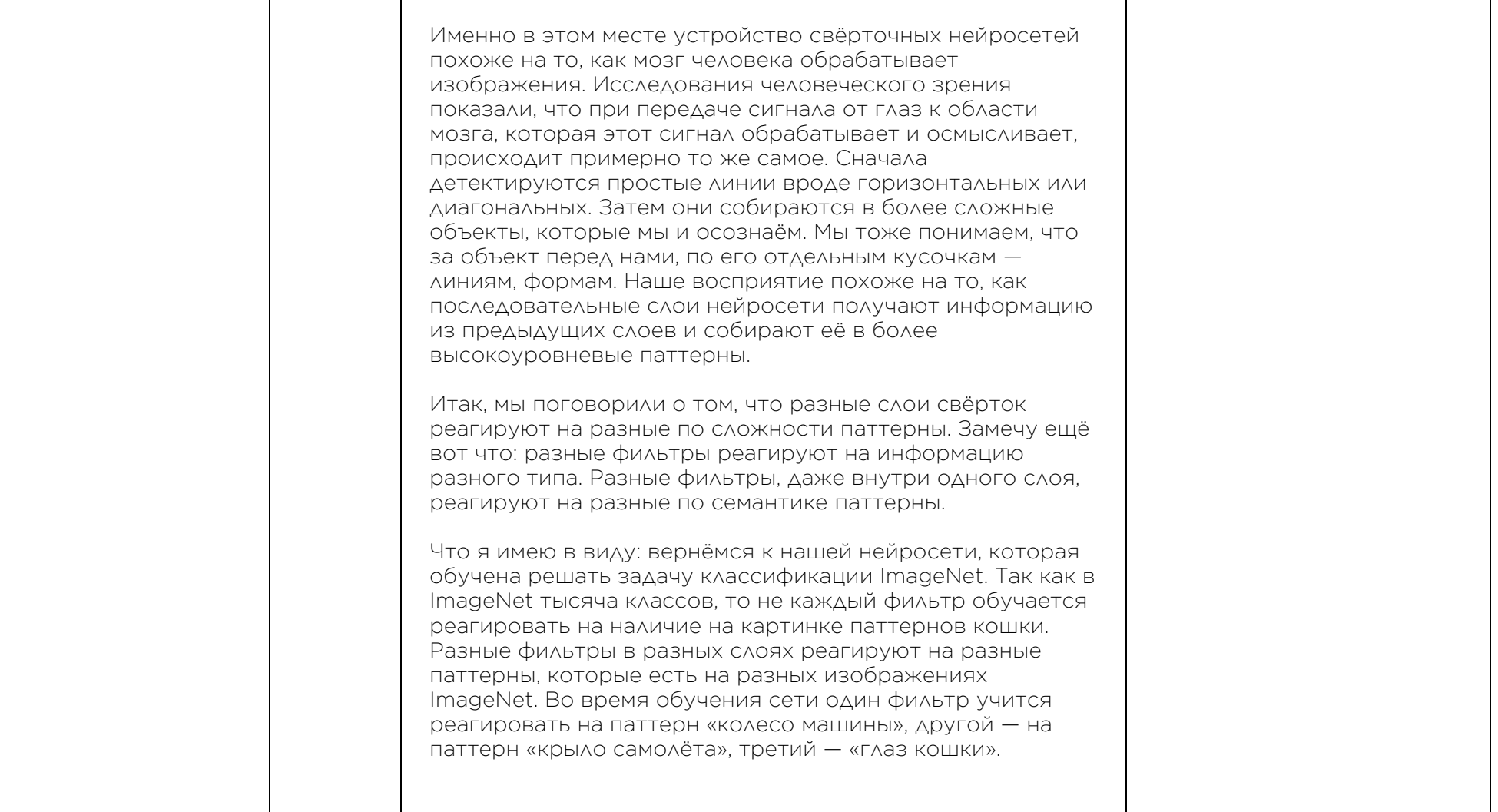

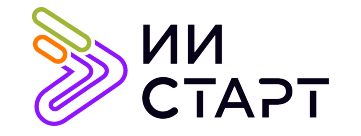

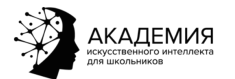

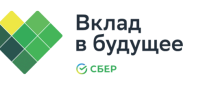

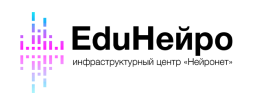

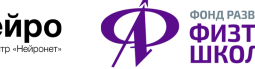

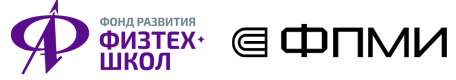

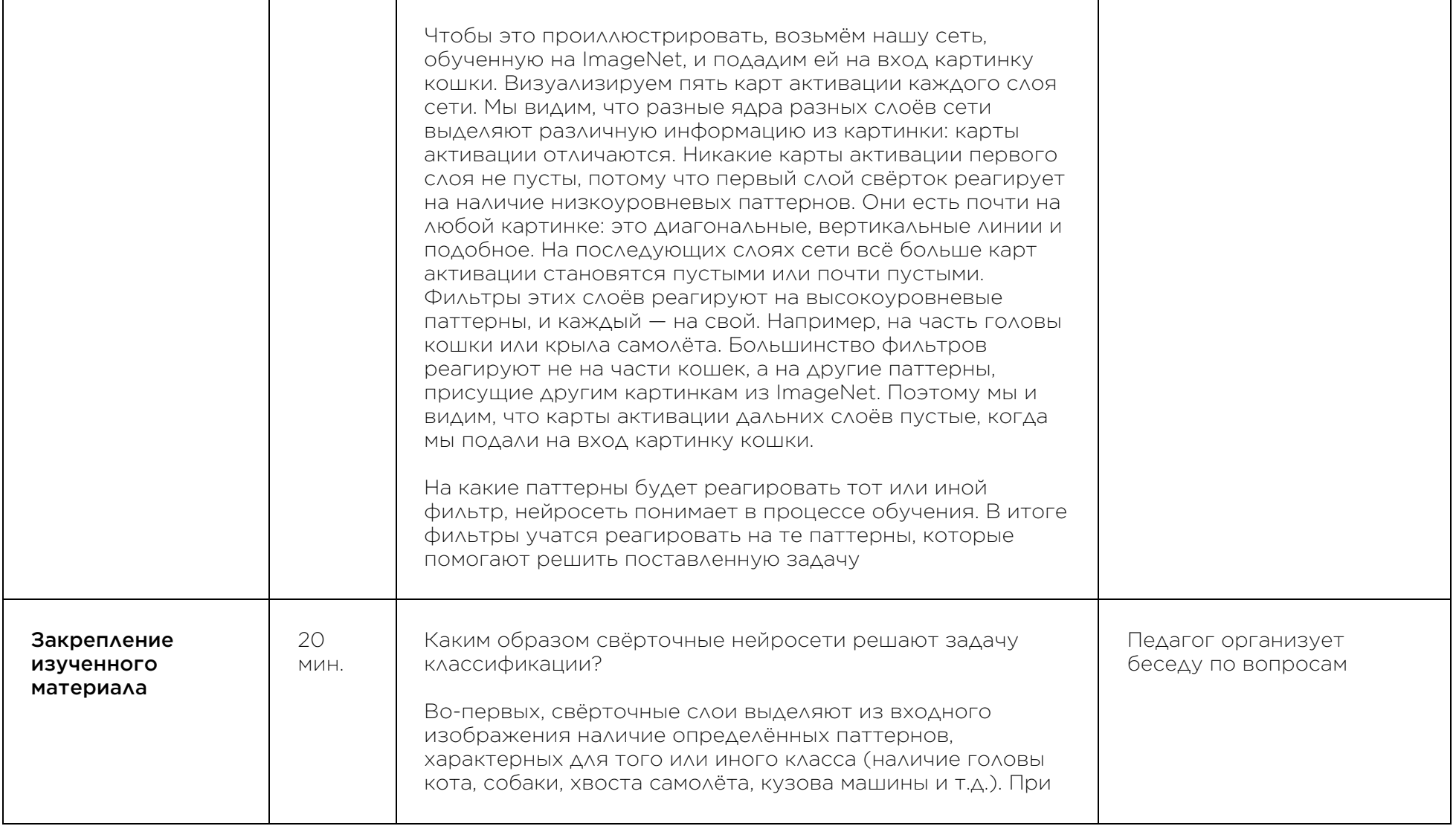

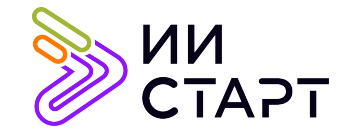

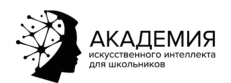

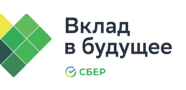

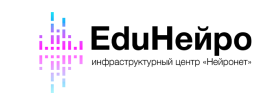

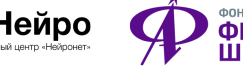

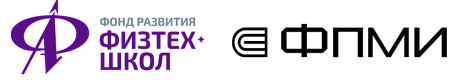

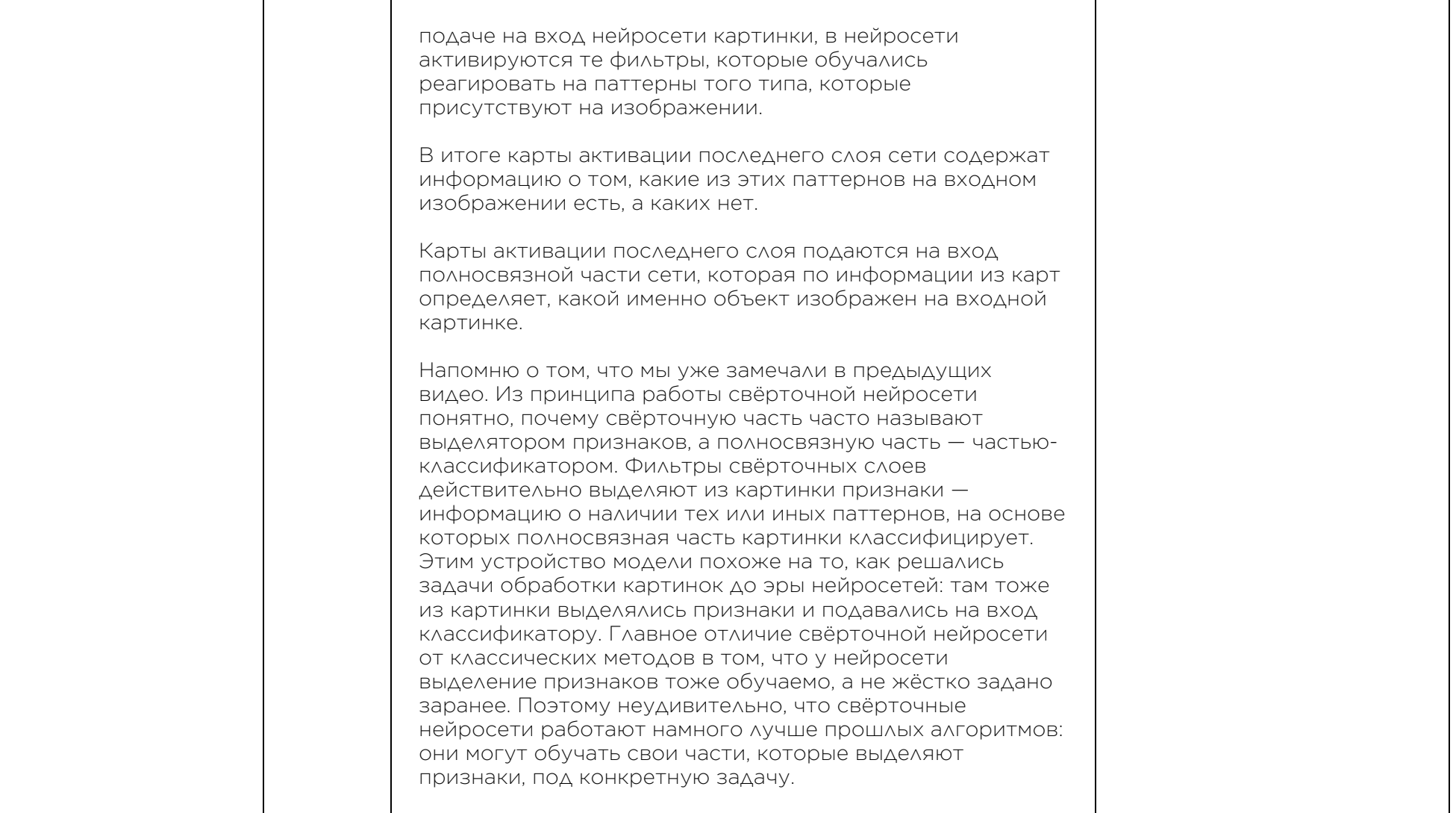

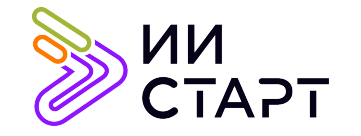

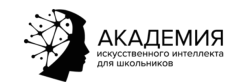

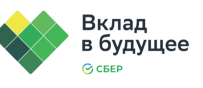

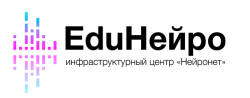

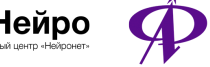

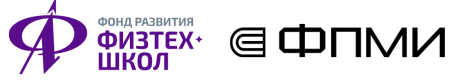

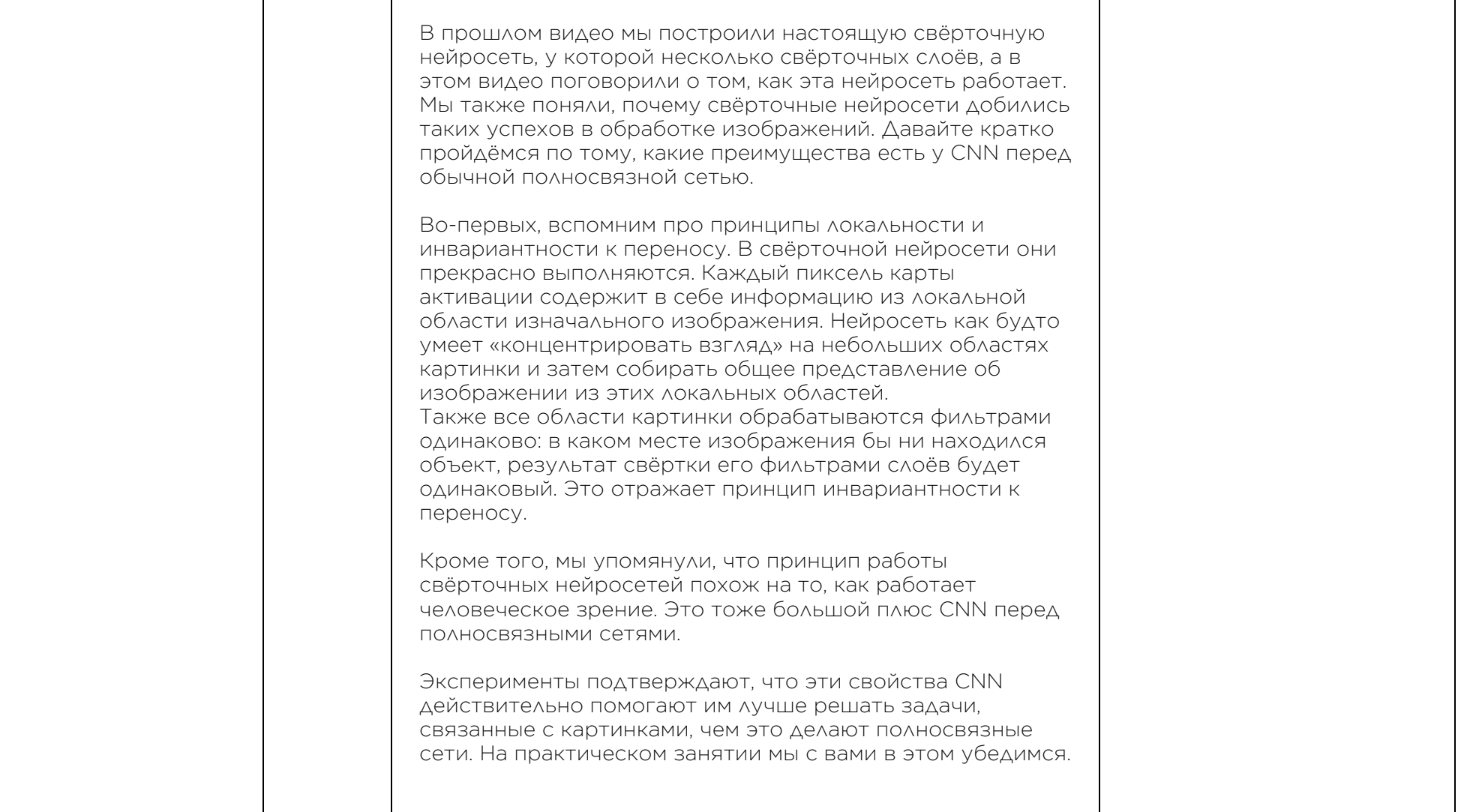

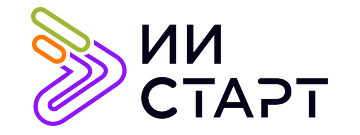

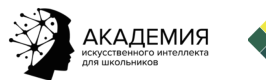

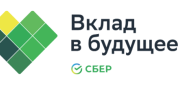

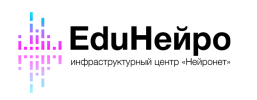

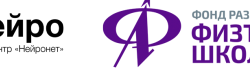

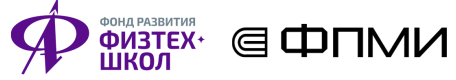

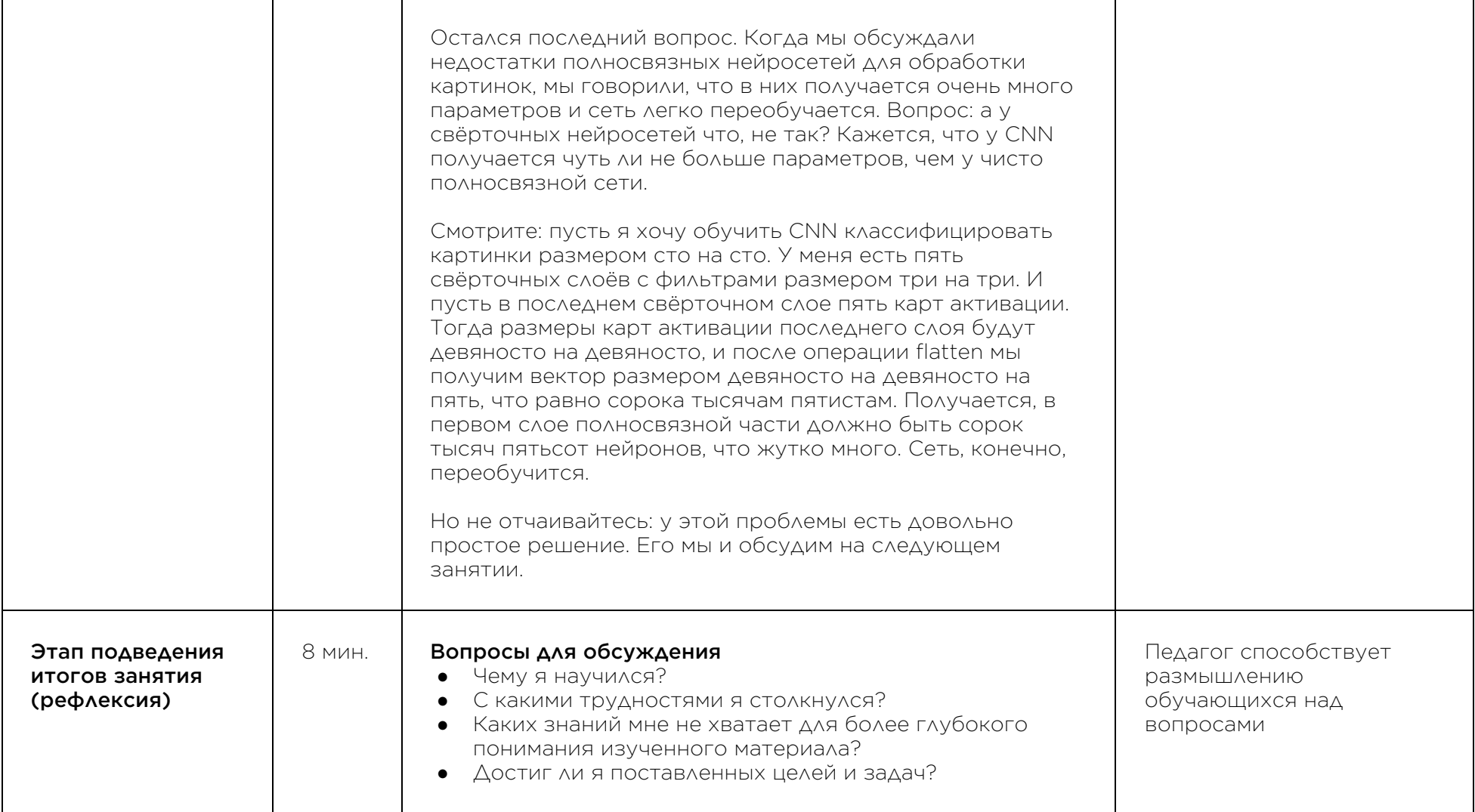

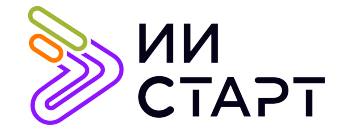

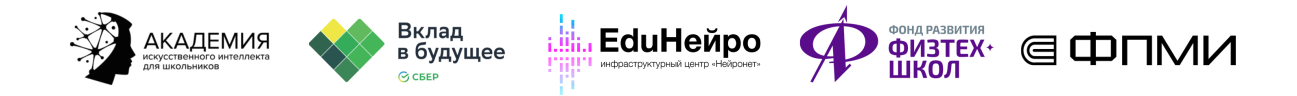

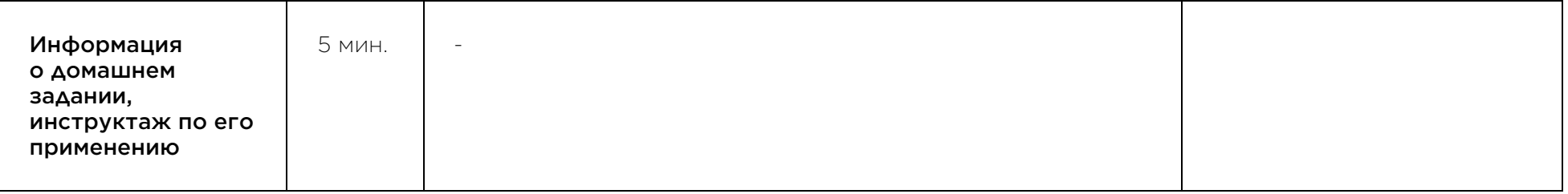

## Рекомендуемые ресурсы для дополнительного изучения:

- 1. Что такое свёрточная нейронная сеть. [Электронный ресурс] Режим доступа: https://habr.com/ru/post/309508/.
- 2. Свёрточная нейронная сеть (CNN). [Электронный ресурс] Режим доступа: https://www.helenkapatsa.ru/sviortochnaia-nieironnaia-siet/.
- 3. Наглядно о том, как работает свёрточная нейронная сеть. [Электронный ресурс] Режим доступа: https://habr.com/ru/company/skillfactory/blog/565232/.